ELIT GURU.

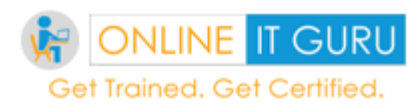

## **Module 1: Introducing Anypoint Platform**

- Describe the benefits of Anypoint Platform and MuleSoft's approach to be successful with it
- What is MuleSoft and ESB, and competitors to MuleSoft
- Before and after ESB(mule soft) and How the mule soft operates
- Advantages with MuleSoft
- MuleSoft benefits and its success approach
- Mule anypoint platform and its components
- MuleSoft key capabilities
- Describe the purpose of each file and folder in a Mule project
- Any point Studio to create Mule flows graphically
- Describe the role of each component in building application networks
- Logging message processors data
- Read and write message properties
- Build, run, and test a Mule application
- Application local testing
- Key Takeaways
- **Interview question**

## **Module 2: Structuring Mule Applications**

- . . . . . . . . . . Use flows, sub-flows, private flows, a sync, and flow references
- Specify application properties in a separate properties file and use them in the application
- Encapsulate global elements in separate configuration files, mule domain project
- Define and manage application metadata

### **Module 3: Basics**

- Create variables, payload, attributes
- Define Mule properties and create properties files, along with types properties files and definition types

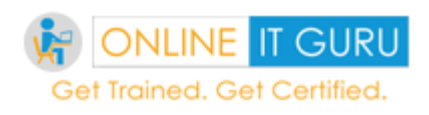

- Read and write event properties
- Log event data
- Write expressions with the DataWeave expression language
- Debug Mule applications

### **Module 4: Debugging and Troubleshooting Mule Applications**

- Use breakpoints to inspect a Mule event during runtime
- Install missing Maven dependencies
- Read and decipher Mule log error messages

### **Module 5: Writing DataWeave Transformations**

- ways to write data weave scripts
- **Write DataWeave expressions for basic to extensive XML, JSON, fland file transformations**
- Write DataWeave transformations for complex data structures with repeated elements **The Term**
- Define and use global and local variables and functions
- Read and write files using dataweave scripts
- Use DataWeave functions
- Coerce and format strings, numbers, and dates
- Define and use custom data types
- Call Mule flows from DataWeave expressions
- Transform base type to destination types( database records to flatfile or edi format and others)

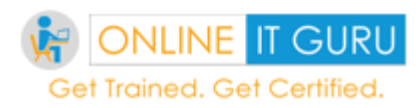

### **Module 6: Scopes**

- Configure and use batch processing
- Use the Cache Scope to store and reuse frequently called data
- Create and manage caching strategies
- Use Enrichers to enhance a Mule message
- send continuously messages until endpoint acknowledges

#### **Module 7: Flow Control**

- Use splitters, aggregators, and multicast routers
- Use the For-each scope

#### **Module 8: Using Connectors**

- Using Http and Https connector to send and receive secure and non-secures and exposing services over the internet
- Retrieve data from a Database using the Database connector
- **Create parameterized SQL queries for the Database connector**
- **Retrieve data from a REST service using HTTP Request or a REST Connector**
- Use a Web Service Consumer connector to consume SOAP web services
- Use the Transform Message component to pass arguments to a SOAP web  $\blacksquare$ service  $\blacksquare$   $\blacksquare$ uen 25 L
- List, read, and write local files using the File connector
- List, read, and write remote files using the FTP connector
- Use the JMS connector to publish and listen for JMS messages

### **Module 9: Routing Events**

- Use the Choice router to route events based on conditional logic
- Use the Scatter-Gather router to multicast events
- Validate data using the Validation module

### **Module 10: Controlling Event Flow**

- Multicast events
- Route events based on conditions
- Validate events

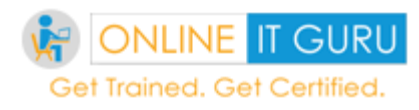

## **Module 11: Handling Errors**

- Handle messaging errors at the application, flow, and processor level
- Handle different types of errors, including custom errors
- Use different error scopes to either handle an error and continue execution of the parent flow or propagate an error to the parent flow
- Set the success and error response settings for an HTTP Listener
- Set reconnection strategies for system errors

### **Module 12: Triggering Flows**

- Read and write files
- Trigger flows when files are added, created, or updated with in the folder
- Trigger flows when new records are added to a database table
- Schedule flows to run at a certain time or frequency
- Persist and share data in flows using the Object Store
- Publish and consume JMS messages

# **Module 13: Processing Records**

- Process items in a collection using the For Each scope
- Process records using the Batch Job scope
- $\bullet$  Use filtering and aggregation in a batch step.  $\bullet$   $\bullet$   $\bullet$   $\bullet$

## **Module 14: Driving Development with MUnit**

- Create acceptance criteria
- Fail and pass tests
- Refactor test cases
- Refactor Mule applications

## **Module 15: Introducing Application Networks and API-Led Connectivity**

- Explain what an application network is and its benefits
- Describe how to build an application network using API-led connectivity
- Explain what web services and APIs are
- Make calls to secure and unsecured APIs (oauth, oauth 2.0, ntlm, basic, diggest)

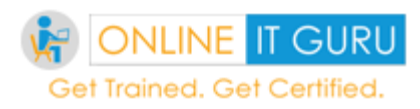

#### **Module 16: Designing APIs**

- Define APIs with RAML, the Restful API Modeling Language
- Mock APIs to test their design before they are built
- Make APIs discoverable by adding them to the private Anypoint Exchange
- Create public API portals for external developers

### **Module 17: Building APIs**

- Use Anypoint Studio to build, run, and test Mule applications
- Use a connector to connect to database
- Use the graphical DataWeave editor to transform data
- Create RESTful interfaces for applications from RAML files
- Connect API interfaces to API implementations

### **Module 18: Designing - Restful Apis and Soap Apis**

- **•** Design and develop Web APIs
- Definatation and explanation of soap and WSDL file and its structure along with elements(ws security, soup faults, soup envelope and others as well) of the message
- Reuse the apis with the help of Traits,Schemas,ResourceTypes implementation
- implement and use the plug and playable features via overlays, extenctions, libraries, inculdes and annotations types
- Mock an API to test its design before it is built
- Create a portal for developers to learn how to use an API
- Appliying policies for Web API
- API Proxy and API Gateway

## **Module 19: Consuming Web Services**

- Consume web services that have a connector in Anypoint Exchange
- Consume RESTful web services
- Consume SOAP web services
- Pass parameters to SOAP web services using the Transform Message component
- Transform data from multiple services to a canonical format

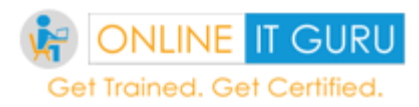

#### **Module 20: Deploying and Managing APIs**

- Describe the options for deploying Mule applications
- Deploy Mule applications to Cloud Hub
- Use API Manager to create and deploy API proxies
- Use API Manager to restrict access to API proxies

### **Module 21: Achieving Continuous Integration and Continuous Development**

- Create a CI job
- Trigger the builds
- Automate deployment

### **Module 22: Connecting to Additional Resources - POC Projects**

- **Connect to Salesforce applications**
- **Connect to workday, service now, zen desk**

Jel Tiulijeu. Ve

#### **Module 23: Deploying and Managing Application's**

- Properties files and handling secure properties
- Use properties in Mule applications to move between environments

#### **Module 24: Best Practices**

- Validate xml,json, flatfile, other files with Schema reference
- Process files based on devide and concure rule
- Compress and share files with other endpoints
- Execute business logic on other programming languages(java, python, groovy, so on)
- Secure Application by Applying the validation framework